## **ENGLISH**

## **A REVISION MENU FOR STUDENTS**

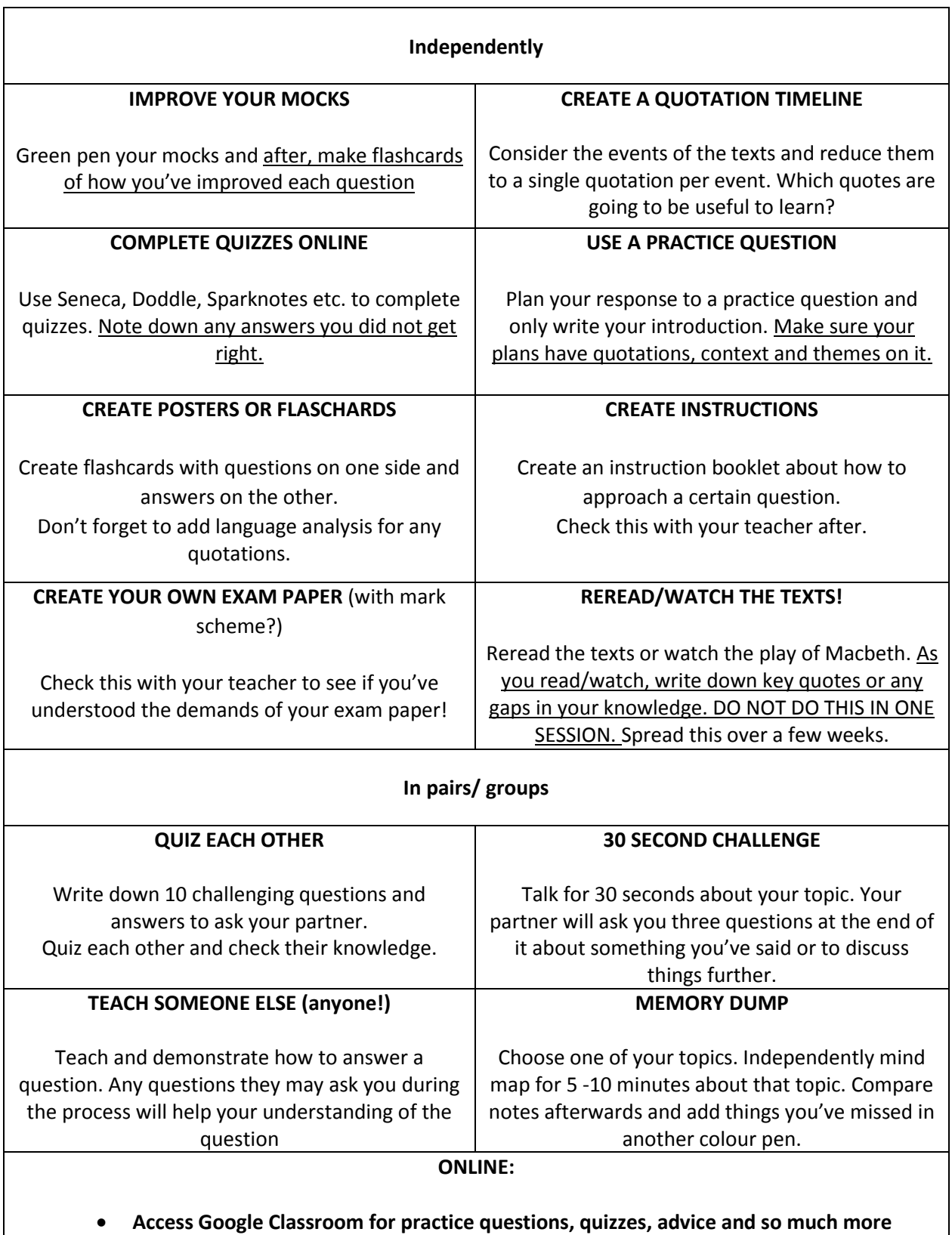

- **Access Doddle for teacher set revision**
- **PIXLIT APP for revising literature** Use PIXLIT app (for free). *School ID is HL2384. Login is*  **SurnameInitial**. *password is Surname*. E.g. BloggsJ Password: Bloggs
- Use Seneca Learning

## **ENGLISH**